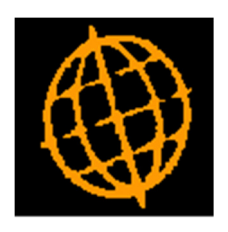

# Global 3000 Service Pack Note

## GL Year End - Revisions

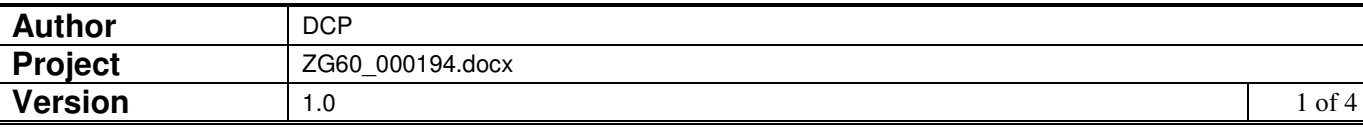

#### **INTRODUCTION**

This service pack updates the open year function in GL so that opening balances are automatically transferred.

The changes are as follows:

Opening balances are automatically transferred when a new financial year is opened (if the option to automatically enable account posting is selected).

In addition, changes have been made to update the opening balances in future years when transactions are posted. E.g. if a journal is posted in year 2018 the opening balance for the account in year 2019 is updated (if it is open).

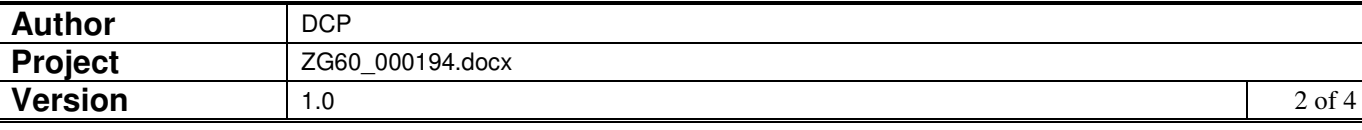

#### **DOCUMENTATION CHANGES**

#### **GL System Parameters – Operating Options (Continued)**

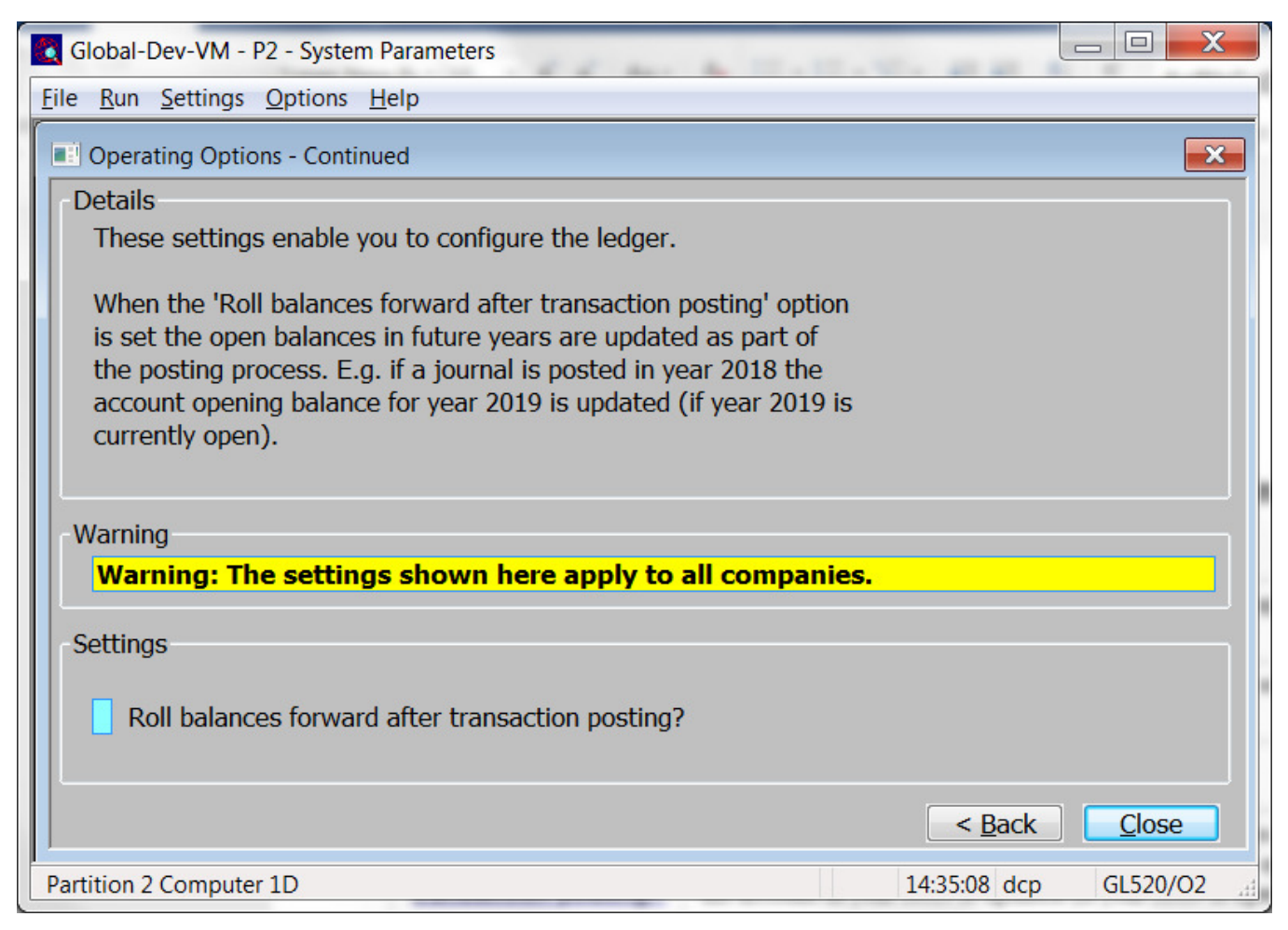

This window appears when you complete your responses in the first operating options window.

**Purpose** This window allows you to configure the way in which Global 3000 General Ledger operates.

#### The prompts are:

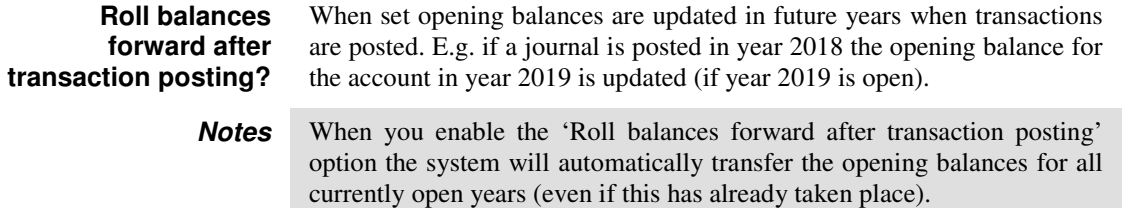

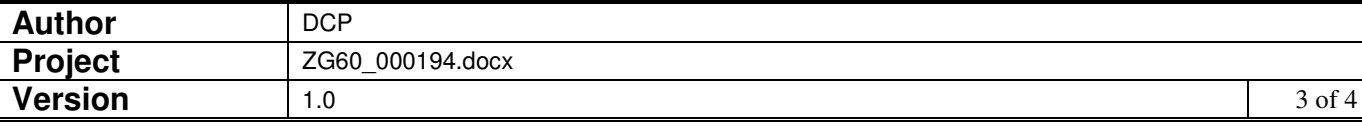

### **Open New Financial Year**

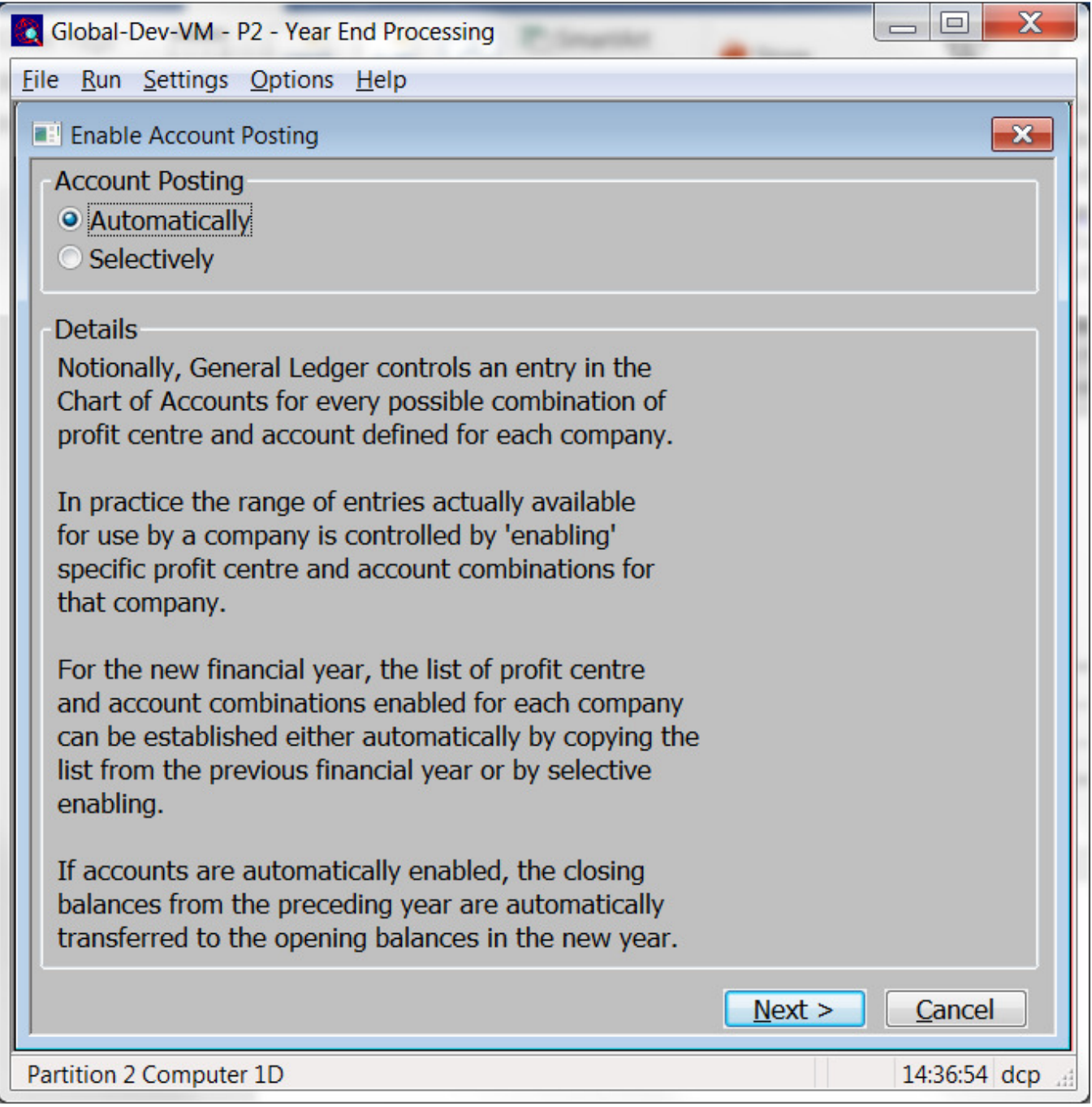

**Note** If the option to enable account posting automatically is selected the closing balances from the preceding year (if available) will be transferred to the opening balances in the new year.

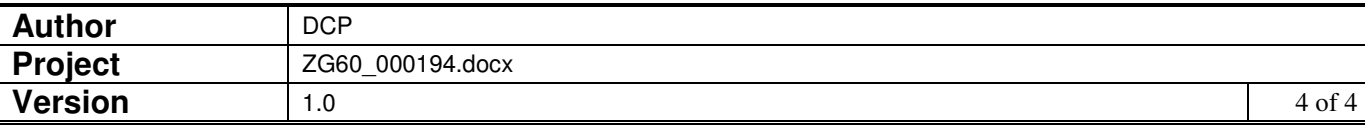